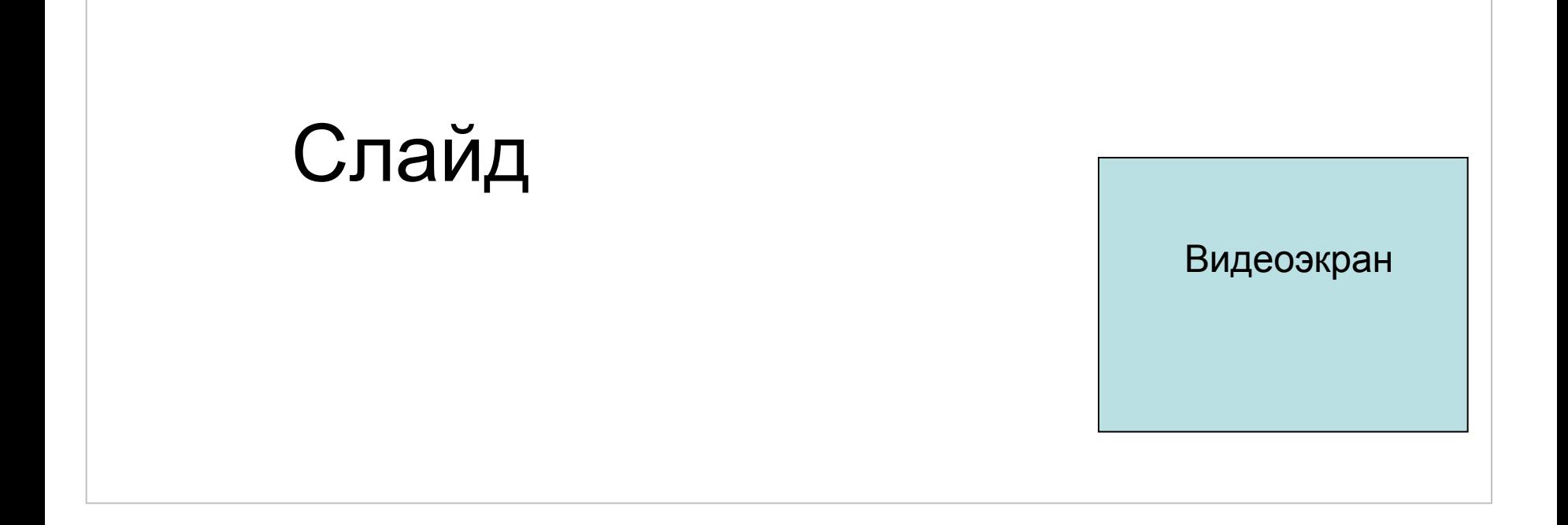

## Общие данные

- Размер слайда = 2000 х 940 рх
- Размер видеоэкрана = 534 х 400 рх
- Изображения активных элементов необходимы в 3-х вариантах normal, hover, disabled

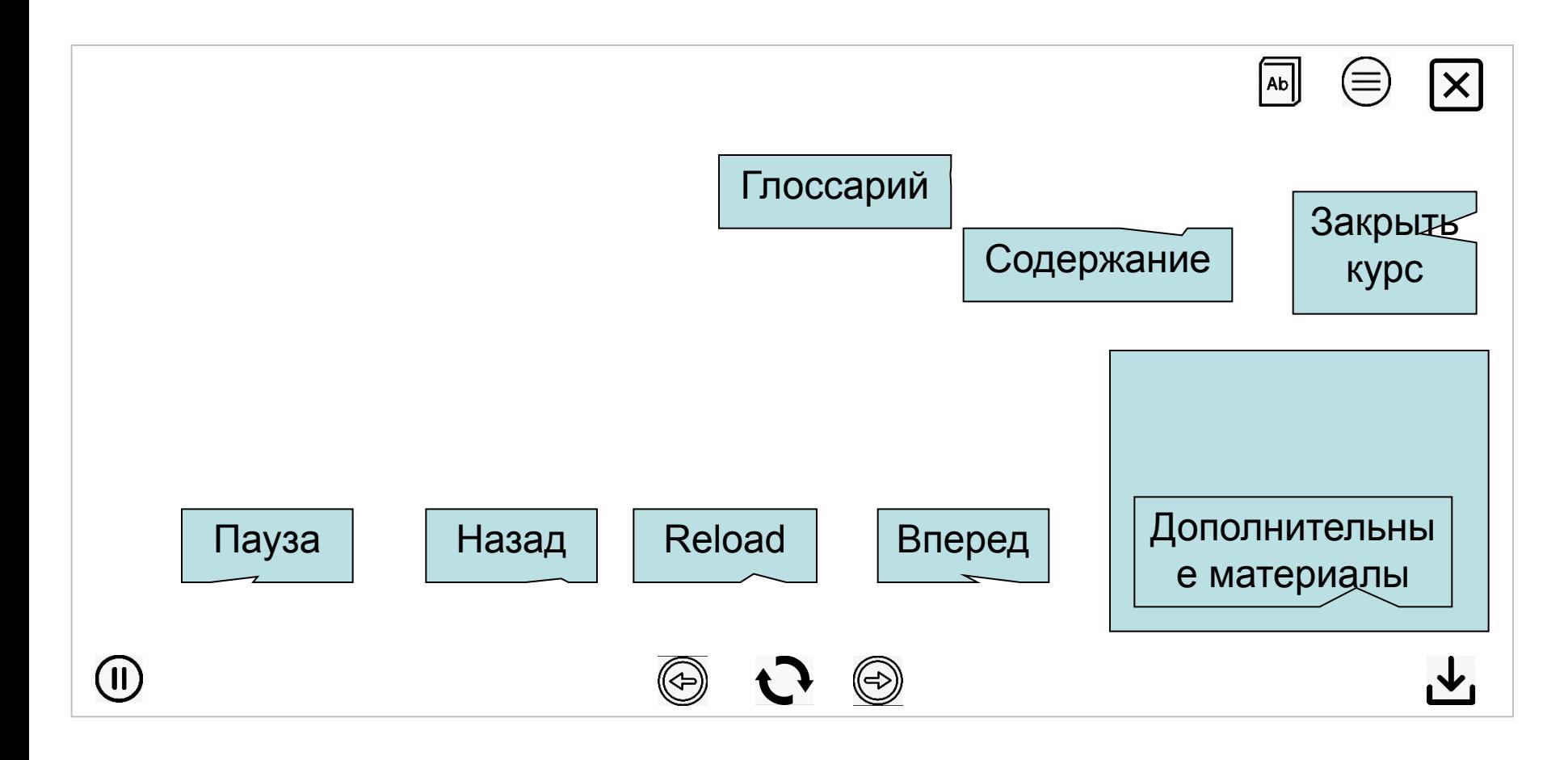

## Инструменты-кнопки

- Изображения кнопок необходимы в 3-х вариантах normal, hover, disabled
- Расположение кнопок необязательно должно совпадать с указанным выше
- Нужен также дизайн «Tips» (подсказка о назначении кнопки), которые всплывают при наведении курсора на кнопку

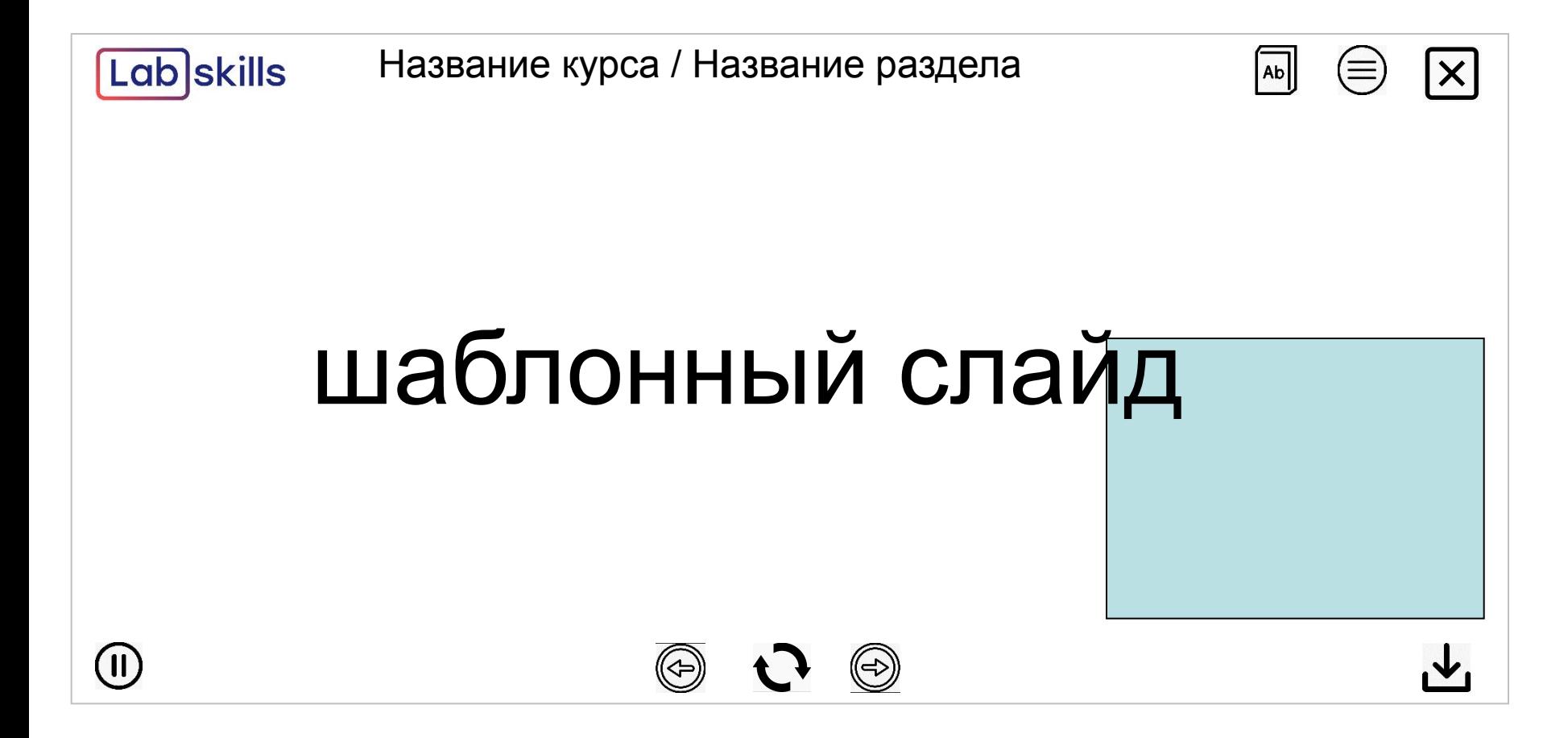

Реализация/расположение названий курса и раздела, а также логотипа – на усмотрение дизайнера

Это - шаблонный слайд

# Слайд 1 То, что нужно реализовать на шаблонном слайде:

#### **Текст тренера (то что говорит тренер в видео)**

Эти вопросы не слишком беспокоили Андрея, когда он ушёл из офиса и открыл свое дело: магазин японской бытовой химии. Друзья восприняли его начинание скептически. Андрею нравится думать, что они просто завидуют. Ведь ему хватило смелости перестать «работать на дядю» и вспомнить детскую мечту. Он мечтал о собственном магазине, а стал менеджером, как они. Но теперь он всем покажет!

Андрей договорился с поставщиками, нанял продавцов, нашел удобное помещение с большой проходимостью и приготовился ощущать себя хозяином жизни. Но столкнулся с проблемой.

#### **Что происходит на слайде**

*На экране появляется анкета Андрея:*

Андрей, 28 лет, Калининград

*И прогресс-бар его состояния*

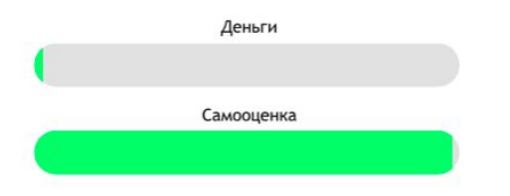

Примечание: прогресс-бар переместится в угол экрана и будет появляться там по ходу курса. Показатели будут меняться: когда у Андрея проблемы, он будет терять деньги и самоуважение. Прогресс-бар будет становиться серым, а в критических ситуациях — красным. Когда Андрей решает проблему, возвращаются деньги и самооценка, и прогресс-бар снова зеленеет.

Дизайн прогресс бара придумать, с условием, что он будет реализован в виде анимации.

# Слайд 2 То, что нужно реализовать на шаблонном слайде:

#### **Что происходит на слайде**

*Появляется список*:

Затраты на хранение запасов:

1. Аренда склада или амортизационные отчисления за складское помещение

- 2. Амортизация складского оборудования
- 3. Амортизация программного обеспечения
- 4. Заработная плата персонала
- 5. Расходные материалы
- 6. Тарное хозяйство
- 7. Коммунальные платежи
- И т.д.

 $i'' = k * P$ 

*В соответствующее время появляется формула и расшифровка:*

#### Где:

i" — замороженные деньги;

k — процент доходности альтернативного использования денежных средств (ставка

рефинансирования, собственная доходность, ставка банка по кредиту);

Р — цена.

# LabSkills

# Рекомендации по повышению качества записи и оформлению курса

#### **Оформление AS IS**

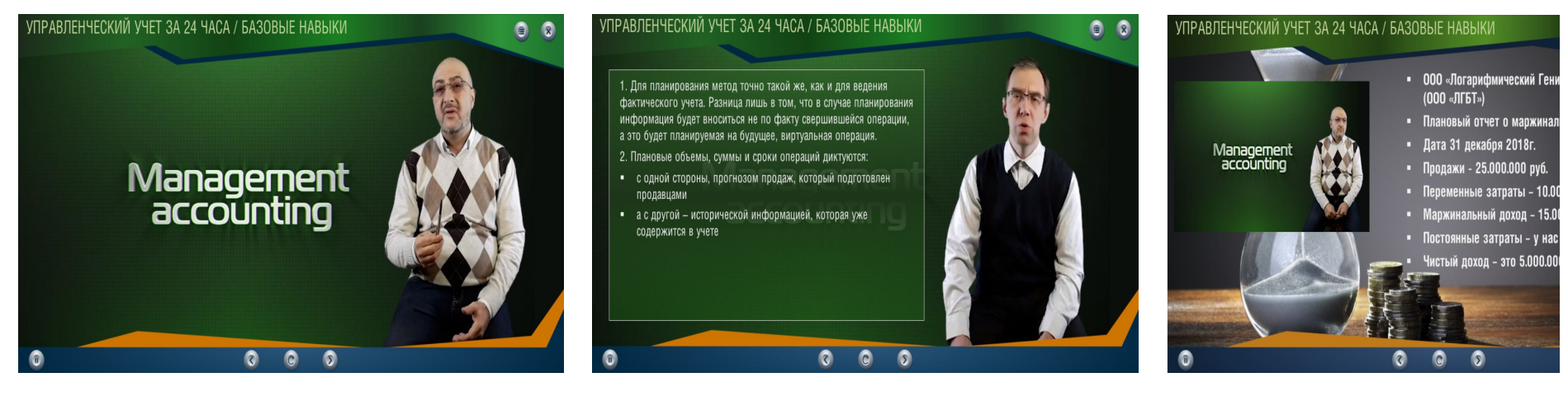

 $\bullet$  $\circledR$ 

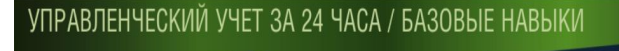

 $\frac{34.00005}{50.0005}$ 

 $\frac{50.0005}{12.0005}$ 

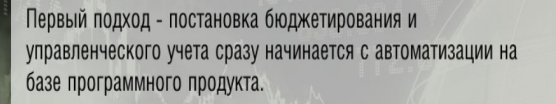

Второй подход - предполагает сначала разработку методологии и регламентов, их опробование в деле и последующую разработку технического задания с требованиями к продукту.

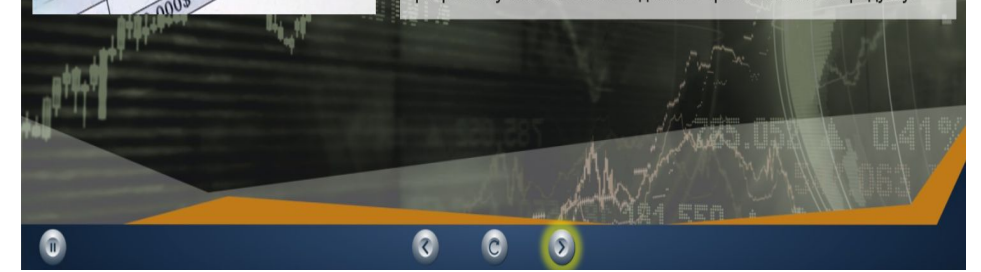

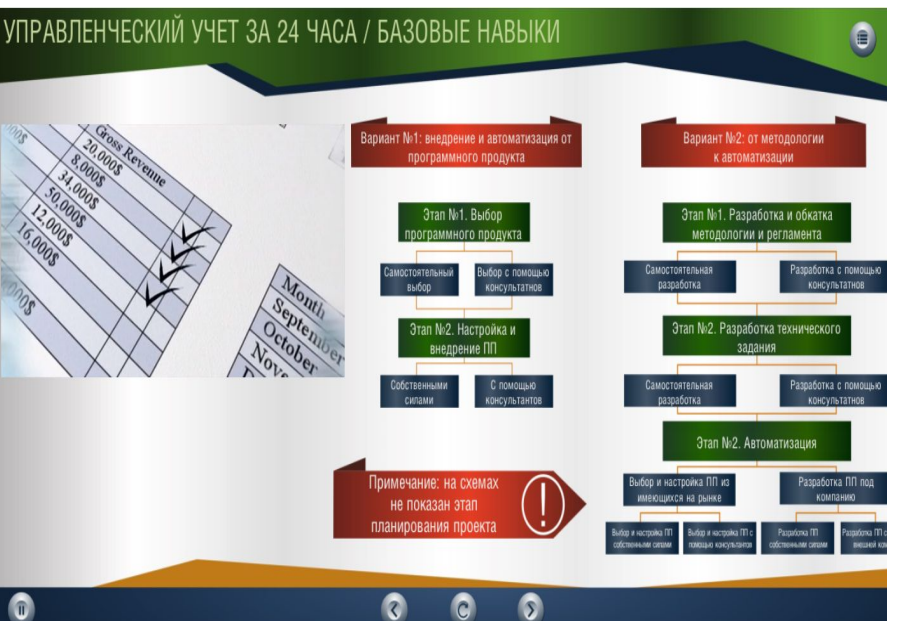

#### **Оформление TO BE**

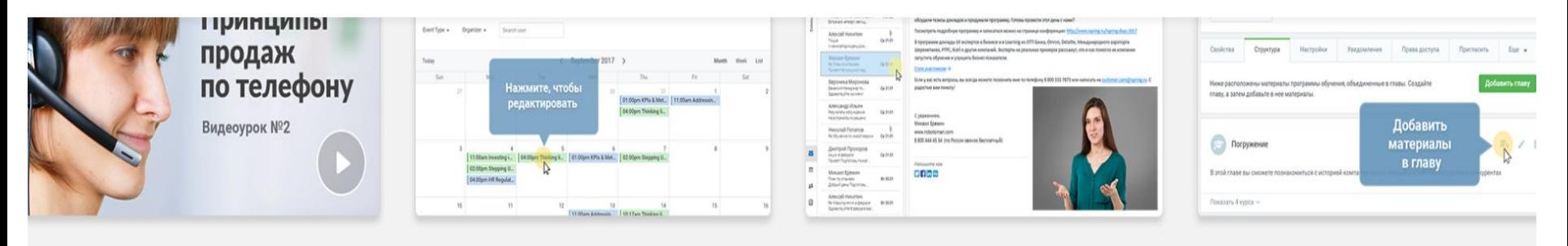

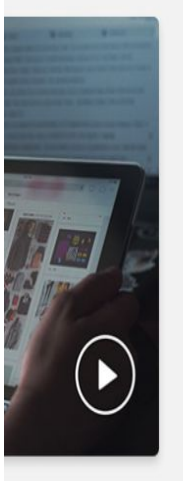

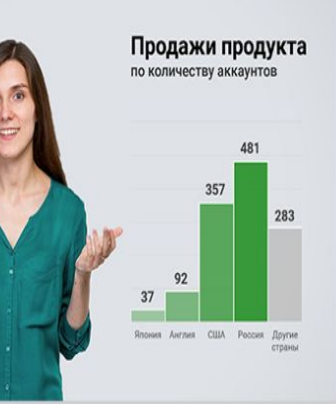

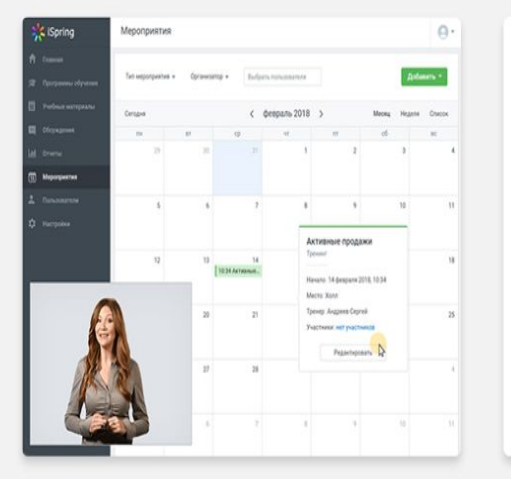

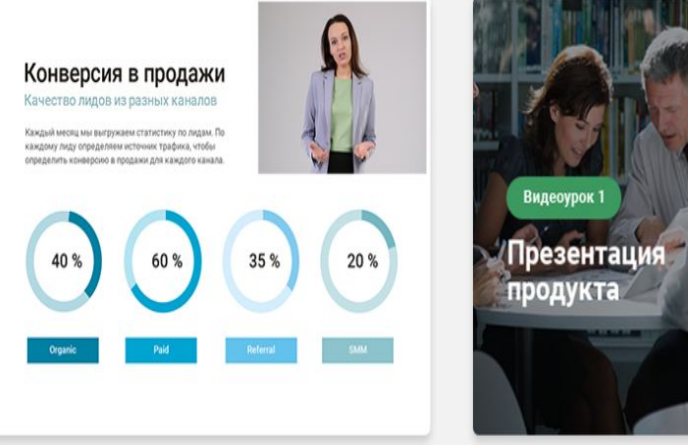

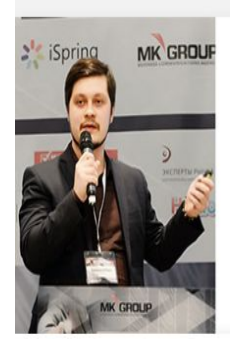

**Успешный** eLearning Три простых стратегии

**Видеокурс** 

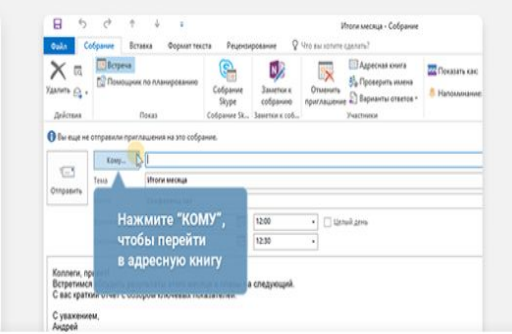

Принцип 1 Проговаривайте слова четко

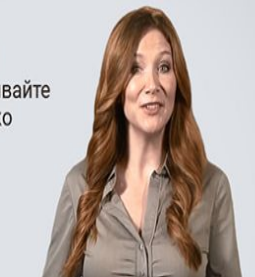

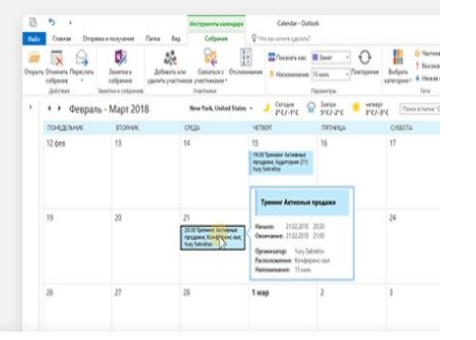

#### **Рекомендуется заменить цветовую схему курса**

А также фон в видео на более светлые тона. Убрать лишние элементы, которые не отвечают задачам курса. Это позволит ученику воспринимать необходимую информацию и лучше концентрироваться на содержании курса.

Чтобы расставлять акценты, можно раскрыть видео на весь экран и подчеркнуть харизму тренера или на время спрятать видеоряд и показать ключевые выводы по теме.

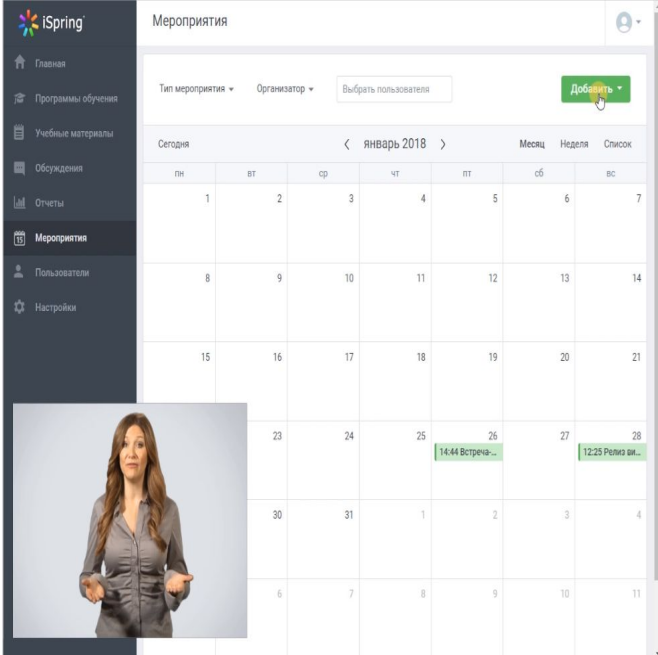

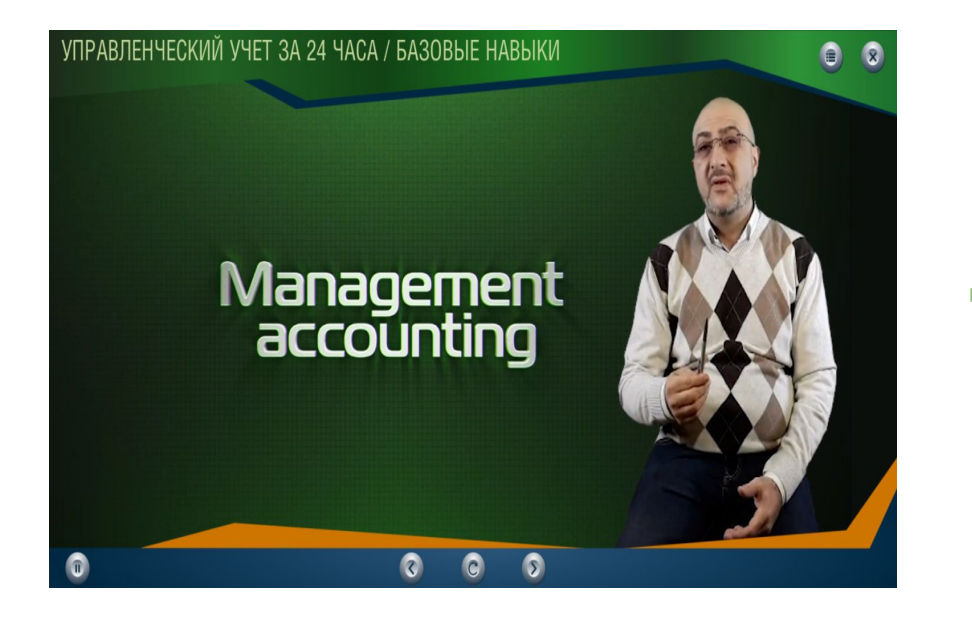

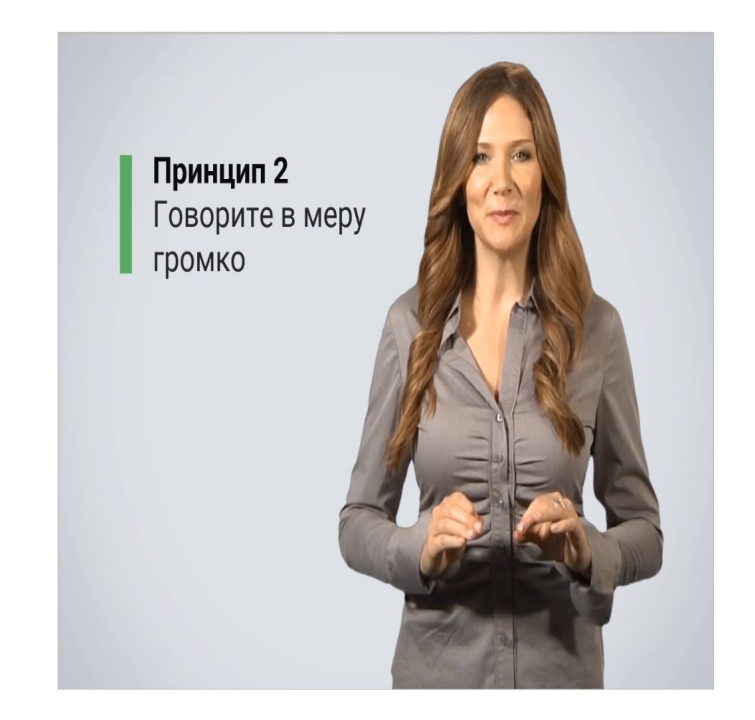

## **Используйте цветовой круг**

Чтобы выбрать цветовую схему курса, воспользуйтесь цветовым кругом или инструментом наподобие Kuler.

С их помощью проще подобрать палитру цветов, которые хорошо работают вместе. Существует три классических варианта сочетания цветов:

#### https://color.adobe.com/ru/create/color-wheel/

Сервис автоматически подберет гармоничную цветовую комбинацию для курса. Также сервис предлагает готовые цветовые сочетания, созданные профессиональными дизайнерами.

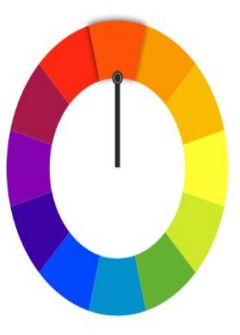

Монохромное — выбор ценителей минимализма. Цветовая схема строится на одном основном цвете и нескольких его оттенках.

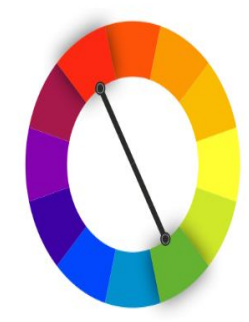

Комплиментарное - создает яркий контрастный образ. Сочетаются два цвета, расположенные на круге друг напротив друга. Например, красный и зеленый.

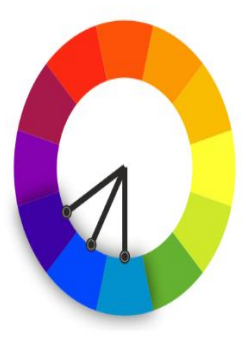

Аналоговое - создает ощущение баланса и гармонии. Сочетаются цвета, расположенные на цветовом круге по соседству. К примеру, голубой, синий и фиолетовый.

## **Соблюдайте правило третей**

Это правило широко используют в фотографии и видеосъемке. Изображение условно делится на три части по горизонтали и вертикали. Объекты нужно расположить на пересечении линий.

Разглядывая картинку, мы не смотрим на нее сразу целиком. Наше внимание фокусируется на пересечении линий — композиционных центрах.

Слайд, построенный по правилу третей, приятнее для глаз и выглядит аккуратнее странички, на которой объекты стоят сбоку или по центру.

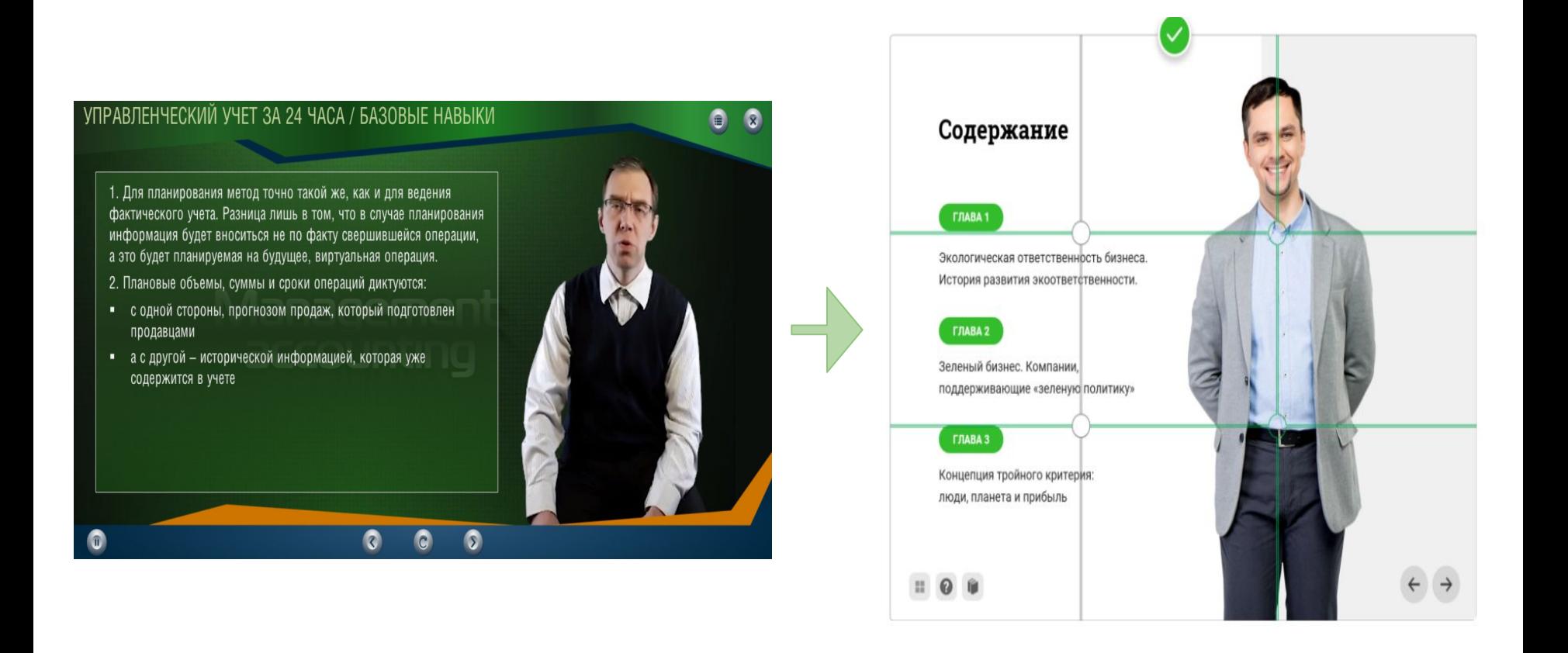

#### **Используйте правило перевернутой пирамиды**

При верстке профессиональные разработчики используют правило «перевернутой пирамиды».

Основная мысль стоит в начале текстового блока, затем следуют разъяснения ключевые моменты, а в заключении — дополнительная информация. Ученик сразу схватывает главный посыл и потом словно съезжает с горки за подробностями.

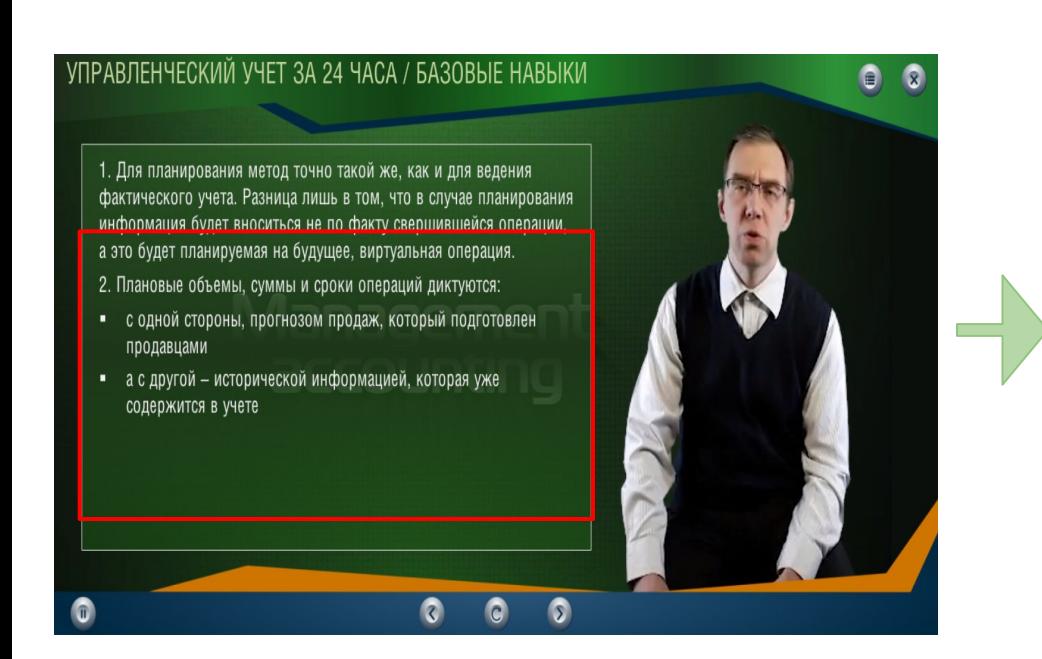

## Subaru - эко-чемпион среди компаний

Компания Subaru одна из первых начала внедрять эко-технологии: в 2008 году завод Subaru в городе Лафайетт стал первым предприятием, получившим статус «безотходное производство».

Компания успешно внедрила план, который повысил вторичную переработку сырья до 99.8%. В 2012 году повторное использование пенопласта возросло на 9%. За период с 2008 по 2012 год количество экологических аварий на заводе уменьшилось с 18 до 4.

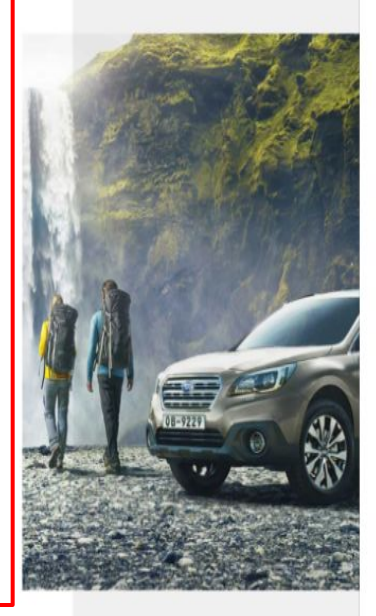

Зеленый бизнес

## **Используйте не больше 3 шрифтов на слайде**

В курсе должно быть до трех шрифтов: для заголовка, подзаголовка и основного текста. Если вы используете больше шрифтов, курс станет неряшливым.

Важный момент: для электронного текста лучше использовать шрифты Arial, Verdana, Trebuchet. Они удобнее для чтения с экрана компьютера или телефона.

#### **Выделяйте важный текст другим цветом**

Чтобы заострить внимание ученика на важной фразе, выделите ее с помощью жирности, курсива или другого цвета.

Курсив или полужирный шрифт — выберите что-то одно Выделять слова одновременно жирным, курсивом и подчеркиванием не стоит — будет визуальный перегруз.

Подчеркивание лучше вообще исключить, так как его можно принять за гиперссылку.

Шрифты должны быть читабельными.

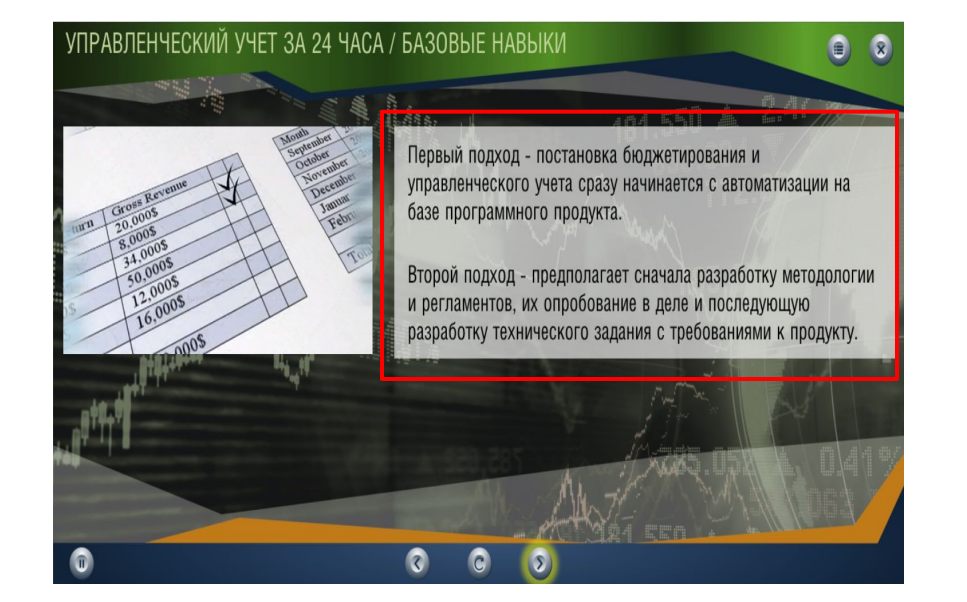

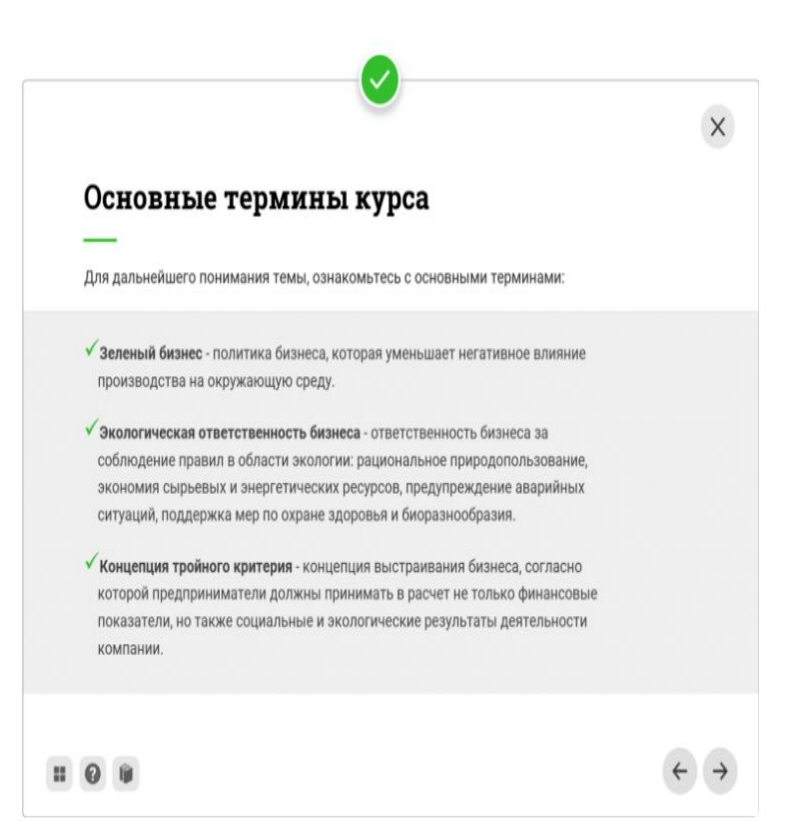

## **Убирайте лишнее**

На слайде должно оставаться только то, что действительно важно — квинтэссенция знаний.

Важно: шрифты, фоны, изображения, анимации — все это должно помогать достичь учебную цель, а не создавать информационный шум и визуальную нагрузку.

Каждый элемент, который находится на слайде, должен быть оправдан. С какой целью он здесь размещен, и отвечает ли это задачам курса? Ответ на этот вопрос помогает избежать большинства ошибок в сборке и оформлении электронного контента.

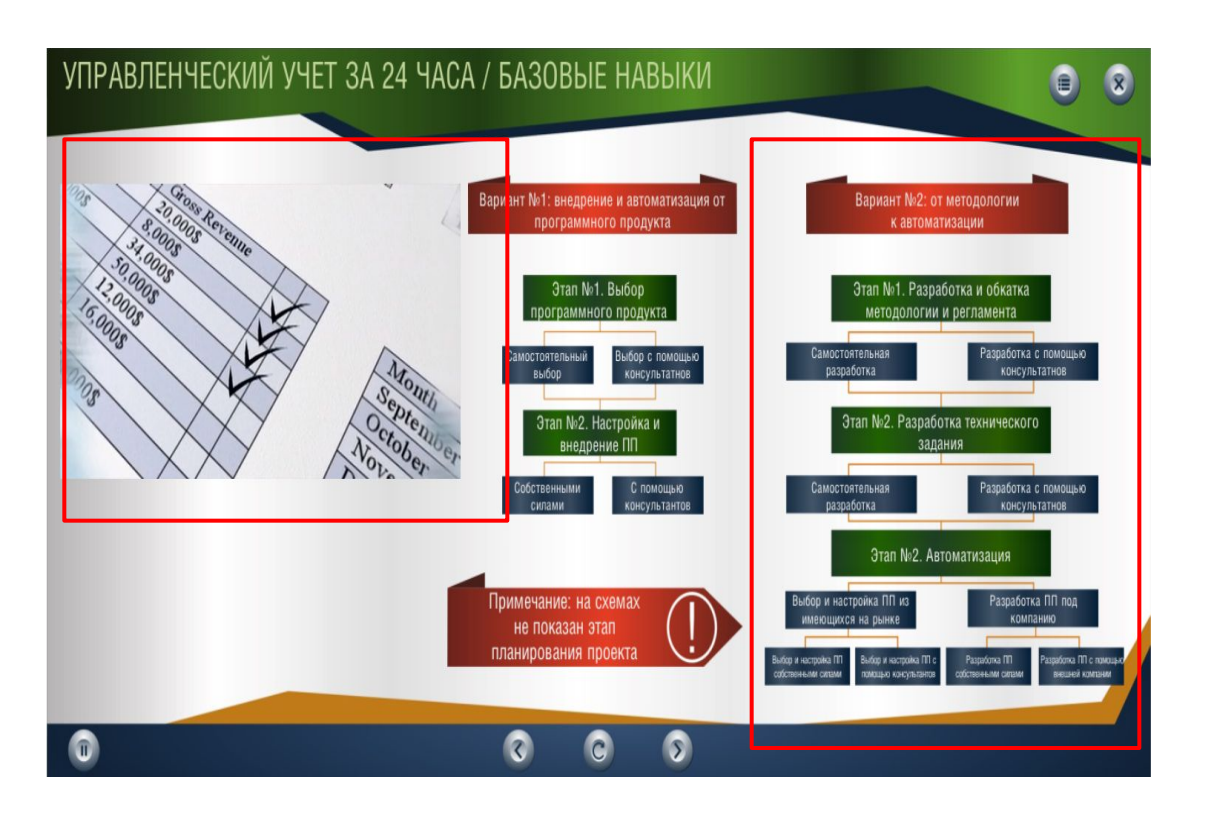

#### **Контраст**

Это один из индикаторов хорошего дизайна. Контраст поможет разделить разнородные части контента, сделать более заметной навигацию, выделить главную мысль на слайде.

Без контраста непонятно, куда смотреть ученик теряется, блуждая глазами по слайду и не схватывая сути.

Контраст должен быть очевиден сразу.

Поэтому при создании контрастных элементов делайте их действительно разными.

## **Используйте полупрозрачные подложки для фона**

Если вы используете в качестве фона фотографии, разместите под текстом полупрозрачный блок однородного цвета. Фотография останется хорошо видна текст можно будет легко прочитать.

#### **Измените прозрачность самого фона**

Чтобы текст нормально считывался с экрана, можно также уменьшить или увеличить прозрачность фона.

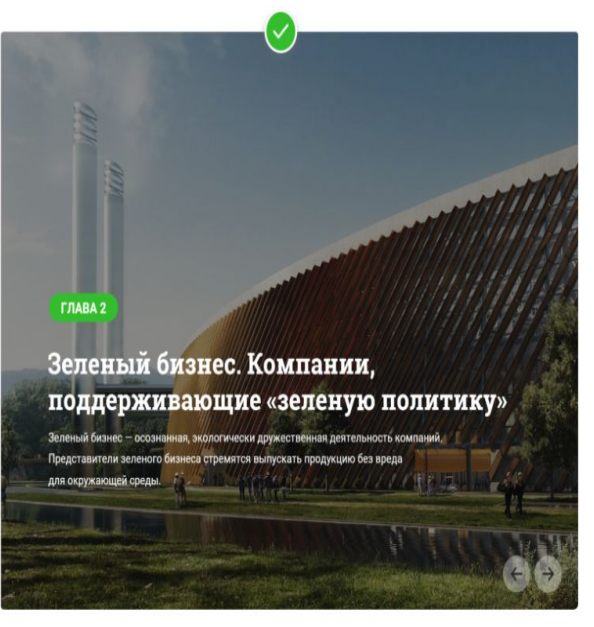

Зеленый бизнес

Пример зеленой

Добыча полезных ископаемых - отрасль

промышленности, которая считается одной из самых губительных для окружающей среды и

экологического равновесия. Однако, эта сфера

постепенно меняет свое направление в более безопасную для экологии сторону

Ученым Северо-Западного Университета удалось

открыть недорогой и нетоксичный метод добычи золота с использованием кукурузного крахмала вместо цианида для изолирования золотых

политики

частиц из сырья.

 $\blacksquare$  0  $\blacksquare$ 

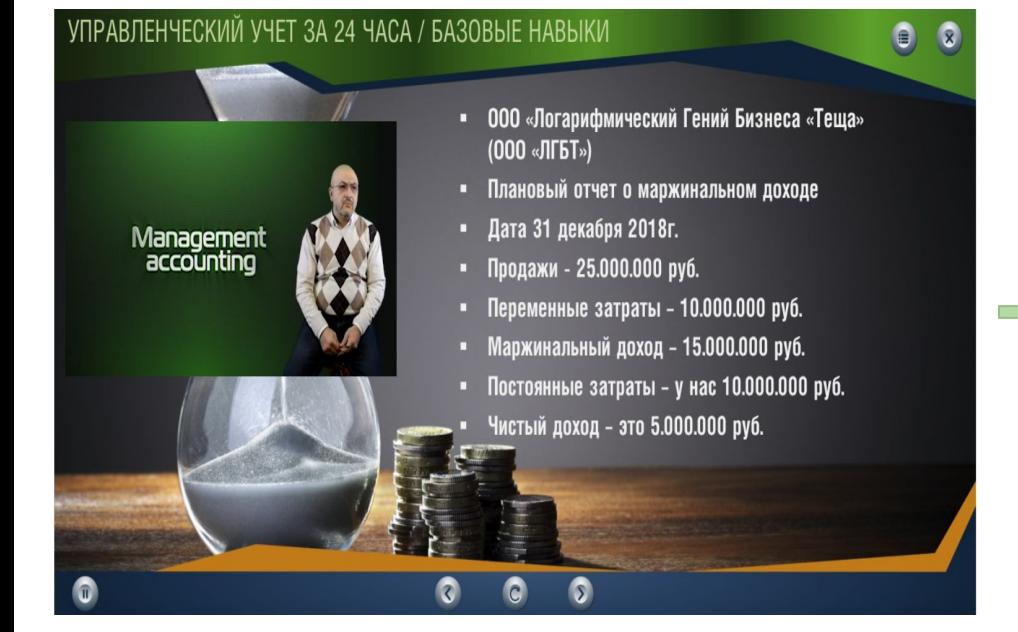

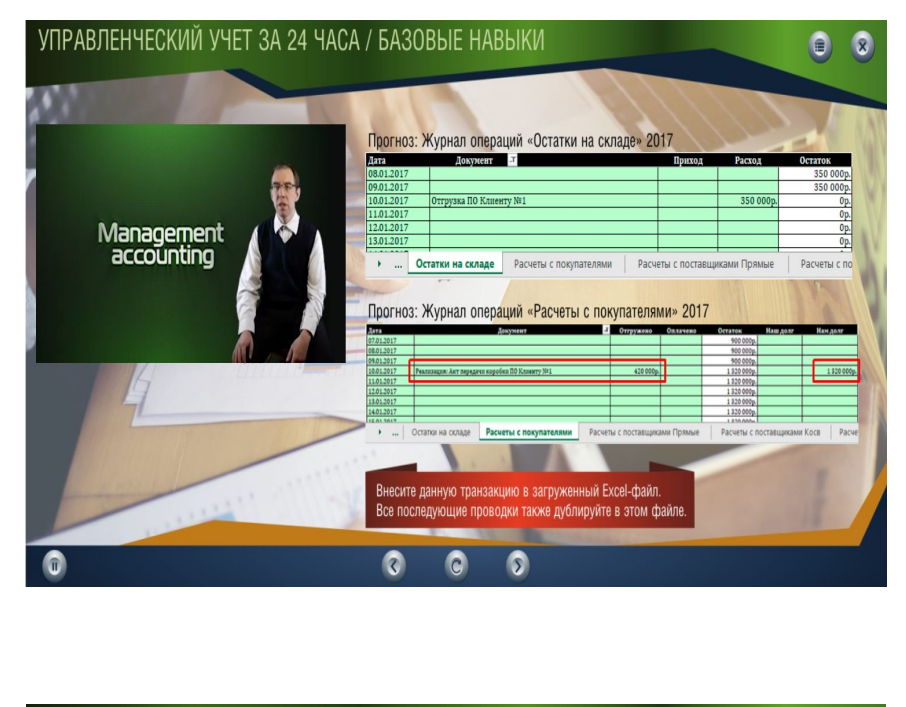

#### УПРАВЛЕНЧЕСКИЙ УЧЕТ ЗА 24 ЧАСА / БАЗОВЫЕ НАВЫКИ

Собственник небольшого магазина игрушек, торгующего эксклюзивными фарфоровыми куклами, решает расширить свой бизнес и ищет нового инвестора. Для оценки доходности бизнеса и финансовой стабильности магазина, инвестор желает знать порог рентабельности компании (другими словами - точку безубыточности).

 $\blacksquare$ 

На сегодняшний день в магазине работают посменно два кассира, получающих по 25 000 в месяц, а также управляющий, заработная плата, которого составляет 40 000. Магазин закупает куклы у начинающего художника за 2500 за штуку, а продает в два раза дороже. В месяц магазин отдает 9000 за воду и электроэнергию и 10 000 на прочие расходы. План продаж на год составляет 1800 штук.

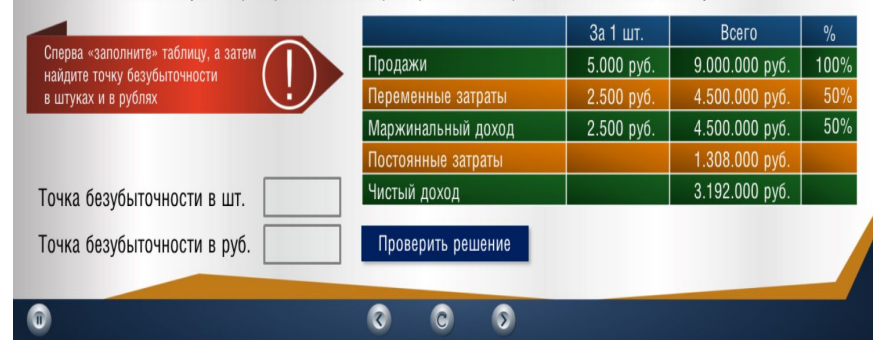

#### **Используйте в курсе до трех цветов**

Не превращайте курс в радугу. Уравновешенная цветовая гамма не отвлекает внимание, усвоить материал легче.

Придерживайтесь правила 60–30–10 — вместо того, чтобы смешивать цвета в одинаковой пропорции, разделите их на части: 10%, 30%, 60%.

#### История развития экоответственности

#### История развития экоответственности

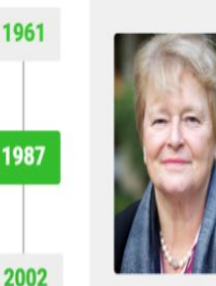

#### Публикация доклада «Наше общее будущее»

Премьер-министр Норвегии Гру Харлем Брунтланн возглавила Международную комиссию ООН по окружающей среде и развитию, которая занималась разработкой концепции устойчивого развития. В 1987 году комиссия опубликовала доклад «Наше общее будущее».